# **Enhanced Analysis on Route Redistribution Using GNS-3 Simulation**

Anuj kumar Parauha<sup>1</sup>, Afreen Ali<sup>2</sup>

P.G. Scholar<sup>1</sup>, Asst. Professor<sup>2</sup> Department of Computer Sc. & Engineering, BCE <u>Anuj.parauha5@gmail.com<sup>1</sup>, afreenali107@gmail.com<sup>2</sup></u>

#### *ABSTRACT*

*A directing convention is playing a significant part inside the Different web time. A steering convention decides anyway the Routers speak with each other to advance the parcels by taking the best way to go from a sourcing hub to an objective hub. During this paper we've investigated two prominent conventions explicitly, Enhanced Interior Gateway Routing Protocol (EIGRP) and Open Shortest Path First (OSPF) conventions dependent on course reallocation and course synopsis utilizing various methods to decrease courses, channel LSA Types and lessen the size of LSA information base, traffic of organizations. Regardless, having a numerous convention climate makes rearrangement a need. Varieties in steering convention attributes, similar to measurements, authoritative separation, classful and boorish capacities will result in course rearrangement. Although ought to be to those varieties for dispersion to succeed. At that point traffic of the organization is an increment. This examination will reenact Networks utilizing Route rundown, Stub region, Totally Stub region, NSSA territory, NSSA stub zone, NSSA thoroughly Stub Area, Additionally extraordinarily diminishes processor outstanding burdens, memory and data measure interest.*

#### **Index Terms**

OSPF, EIGRP, Route Summarization, Route Redistribution, Stub Area, Totally Stub area, NSSA area, NSSA- Stub Area, NSSA-Totally Stub Area.

#### **1. INTRODUCTION ON ROUTE SUMMARIZATION:**

In Internet organizing phrasing, Supernet is a square of bordering subnetworks tended to as one single subnet inside the bigger organization. Supernets never-ending has a subnet veil that is more modest than the covers of the segment networks.[1] The size of the steering tables has been quickly expanding during the development of the Internet. Course outline is the way toward conglomerating courses to various more modest organizations that sparing extra room in the steering table and streamlining directing

choices. Courses ads to neighboring entryways are decreased. Course synopsis inside huge and complex organizations can confine geography changes from different switches. This can be improving the strength of the organization by restricting the proliferation of directing traffic after an organization connects comes up short. Model, for example, on the off chance that a switch just publicizes an outline course to the following switch, at that point it doesn't promote any progressions to explicit subnets in the summed up range. This can lessen any superfluous steering refreshes following a geography change. Consequently, that speeds up intermingling and considers a more steady environment.<sup>[2][3]</sup>

In it is the most essential structure; course rundown is the taking of different course sections and speaking to them by fewer passages. This permits you to diminish the memory necessities on a switch, accordingly improving execution. In any case, to utilize the course outline appropriate viably, you should execute a successful progressive tending to conspire what can profoundly affect the presentation and versatility of your organization. Probably the greatest advantage of the course outline is the contracting of the directing table, which brings about the diminished measure of memory utilized. This additionally brings about a switch investing less energy searching for a course in its steering table and brings about having a more modest connection state information base and making the cycle of the SPF calculation better.

Synopsis likewise decreases the number of steering refreshes sent due to connection or organization folds. That by summing up networks, you essentially detach all the fluttering yet it has the burden of different switches sending information to the switch that is publicizing the summed up network. Investigating will be simpler with rundown designed since you are better ready to disconnect the aspect of your organization where issues may emerge. One downside to knowing about with rundown is the loss of

steering data. This can bring about problematic steering if an organization inside the summed up course were to go down. Allocating subnets as per straightforward octet or spot limits permits you to make tending to and synopsis simpler to achieve. Putting subnets in blocks that are the intensity of 2 additionally improves synopsis by summarizing networks, you in effect isolate all the flapping but it does have the disadvantage of other routers still sending data to the router that is advertising the summarized network. Troubleshooting will be easier with summarization configured since you are better able to isolate the part of your network where issues may arise. One drawback to being aware of summarization is the loss of routing information. This can result in sub-optimal routing if a network within the summarized route were to go down. Assigning subnets according to simple octet or bit boundaries allows you to make addressing and summarization easier to accomplish. Placing subnets in blocks that are a power of 2 also helps optimize summarization.

## **2. OSPF ROUTE SUMMARIZATION**

(ABRs) send synopsis interface notices to portray the courses to different zones. It is relying upon the number of objections and territory that can get overwhelmed with an enormous number of connection state records. This can use steering gadget assets to limit the number of ads that are overflowed into a zone. You can design the ABR to join or sum up a scope of IP addresses and send reachability data about these addresses in a single interface state promotion (LSA). You can sum up at least one scopes of addresses where all courses that coordinate the predefined zone territory are sifted at the zone limit and the outline is publicized in their place.[1][2]

For an OSPF region, you can sum up and channel between zone prefixes. All courses that coordinate the predetermined region range are separated at the territory limit and the synopsis is promoted in their place. For an OSPF, not the squat territory (NSSA), you can just channel NSSA router (Type 7) LSAs before they are converted into AS outside (Type 5) LSAs and enter the spine region after all outside courses learned inside the region that don't fall into the

scope of one of the prefixes are publicized separately to different regions.

### **3. EIGRP AUTOMATIC & MANUAL SUMMARIZATION**

By default EIGRP has auto summarization enabled. This means that it will summarize to class full addresses at network boundaries. Leaving auto summarization enabled can cause a lot of troubles occur in the network? EIGRP has the ability to creates summary routes at random boundaries by using manual route summarization. Manual route summarization can be applied anywhere in EIGRP domain, on every router and on every interface. Summary route will live in routing table as long as at least one more specific route will exist.

If you want to use auto route summarization you have to do nothing because it is enabled by default, otherwise use no auto-summary EIGRP command to disable it. To do manual route summarization go to on interface and use { ip summary-address eigrp as-number address mask [administrative-distance] } command.[3][4]

### **4. OSPF AND EIGRP ROUTE REDISTRIBUTION**

Shared course rearrangement is where two dynamic steering conventions trade their courses with one another. Model, for example, when your course rearranges EIGRP into OSPF then all courses in the EIGRP Autonomous framework will be in the OSPF information base that appears as OSPF courses in the OSPF area. Same with EIGRP when you reallocate OSPF into EIGRP then all the courses from OSPF will be extended to EIGRP and publicized all through the self-sufficient framework.

Shared course rearrangement is typical when organizations get different organizations that utilization distinctive directing conventions. In such case Company XYZ Inc. secures Company ABC Inc. anyway XYZ Inc. utilizes OSPF and ABC Inc. utilizes EIGRP. After the obtaining, the Chief Technology Officer orders that there be full organization correspondence between the recently consolidated organizations. For this situation, you have to

perform shared rearrangement to guarantee XYZ Inc. has courses for ABC"s organization and the other way around.

### **5. PROPOSED METHODOLOGY**

### *5.1 Route Summarization*

### *5.1.1 Using Route Summarization to reduce the size of routing table:*

Course synopsis offers numerous crucial focal points over level steering. Course outline can lessen the idleness in a mind boggling network, when numerous switches are associated with the organizations. It will likewise decreased number of directing sections, the overhead for steering conventions is diminished. Organization solidness will be improved by diminishing or taking out superfluous directing updates after aspect of the organization goes through an adjustment in geography. Course synopsis additionally decreases processor remaining burdens, memory necessities and data transfer capacity interest.

A Different AS with countless organizations, OSPF switch should keep the LSA of each other switch in its LSDB. Each switch in a huge OSPF AS has an enormous LSDB. The SPF computation of a LSDB can require a generous measure of preparing. Additionally, the subsequent steering table will be enormous, containing a course to each arrange in the AS. With an end goal to decrease the size of the LSDB and the cycle overhead for the SPF tree and steering table estimation, OSPF grants the AS to be split into gatherings of organizations called territories.

## *5.1.2 Using Stub Area to channel LSA Type 5 and to diminish size of steering table:*

Doesn't acknowledge data about outside to the AS. On the off chance that switches need to course to networks exterior an AS, They will utilize a defaults course (0.0.0.0).This sort of territory lessens the size of connection state information base, and aftereffect of that it will diminishes the memory necessity of the switches inside that region. Outside organizations LSA type 5s are not permitted to be overflowed into a stub zone, to get to outer course organizations, switches will utilize the default course.

*5.1.3 Using Totally Stubby Area to channel LSA Type 3, 4, 5 and diminish size of steering table:* 

Doesn't acknowledge outer AS course, or synopsis courses from different territories inside to the AS. A defaults course is infused for reachbility to different organizations outside that zone. Cisco Proprietary arrangement. It must be utilized if all the switches are CISCO.

Overwhelmed LSAs are: LSA type1, and LSA type2.

## *5.1.4 Using Not So Stubby Area (NSSA Area) to permits LSA Type 1, 2, 3, and 7:*

Many specialist organizations have OSPF regions that they have just one leave point, however the regions comprise an ASBR : Arrangement: Not-So-Stubby Areas (NSSAs) .The ASBR begins a Type 7 LSA. The ABR changes over from Type 7 to Type 5. It"s Hybrid Stub region that can acknowledge outside course with utilizing LSA type 7s. LSA Type 7s can be begun and promoted all through a NSSA.

LSA Type 7s at that point will be made an interpretation of in to LSA Type 5s by the ABR and flood in to the region 0. NSSA can just get the LSA Types 1, 2, 3 and 7. Preceding NSSA, if a territory had outside course, that region couldn't be set to STUB of any Kind.

## *5.1.5 Using NSSA Stub Area to promote a default course physically:*

Of course, stub ABRs are promote a default course. Of course, NSSA ABRs don't. To constrain NSSA to promote a default course.

### *5.1.6 Using NSSA Totally Stub Area to lessen the size of steering table to channel LSA Type 7:*

After you characterize the NSSA absolutely stub territory, Area has these qualities notwithstanding the NSSA attributes: No sort 3 or 4 synopsis LSAs are permitted in Area. This implies no between zone courses are permitted in Area. A default course is infused into the NSSA thoroughly stub territory as a sort 3 synopsis LSA.

#### **5.2 Route redistribution:**

The utilization of a steering convention to publicize courses that they are found out by another directing convention, for

example, static courses or legitimately associated courses is called reallocation. Though running one steering convention all through your whole IP internetwork is attractive, multi-convention directing is regular for an assortment of reasons, for example, organization mergers, numerous divisions oversaw by different organization managers, and multi-merchant conditions.

One-Point reallocation characterizes one rearrangement point between two directing conventions. By this we mean courses reallocated on just a single switch. The appropriation can be: [A] One-way [B] Two-way. Single direction course reallocation requires the utilization of a default course or static courses. Here Experimental Analysis in the first lab distinguishes one-way course rearrangement. Two-way course reallocation when performed on at least two separate switches both running directing conventions. Here Experimental Analysis in the second lab recognizes two-way course rearrangement.

## **6. SIMULATION**

GNS3 is a Graphical Network Simulator that permits the copying of complex organizations. You are comfortable with Virtual Box or Virtual PC, VMWare that are utilized to imitate different working frameworks in a virtual climate. This product is utilized to imitate Cisco ASA and Cisco IPS, PIX firewalls, Juniper switches just as hosts Like Linux, Windows, Mac OS X, FreeBSD, and so forth

Reproduction is performed utilizing GNS3 programming. In this paper, there are 4 typologies to be mimicked dependent on course rearrangement, course Summarization, OSPF Stub, and NSSA Area. Every geography comprises four switches and every switch is associated with a few PCs through organization switch. Each organization geography recreated utilizing IPv4 tending to mode with OSPF and EIGRP Protocols.

In the primary geography, every switch is associated with another switch through organization switches and gadgets. This geography is additionally called a multi-access organization.

To perform Static Vs Defaults Vs OSPF and Injecting Default Route with Route Redistribution utilizing OSPF Routing Protocol.

In Figure 1: R1 is Acting as the ISP and R2 are the Edge switch for an organization that is running OSPF inside R2, R3, R4 .R1 will have a static course towards all the organization organizations. R2 will have a default course highlighting R1.R2 ought to infuse the default course into R3 and  $\mathbb{R}$ <sup>1</sup> and  $\mathbb{R}$ <sup>1</sup> R4.

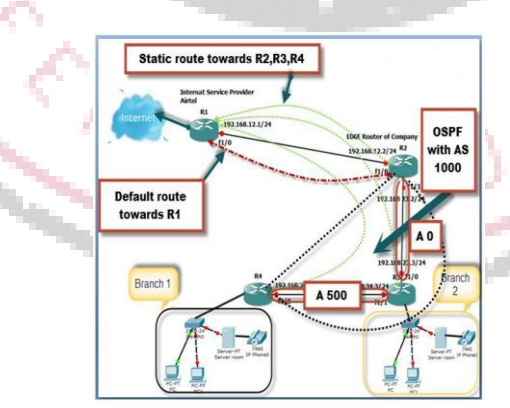

**Figure 1: Injecting Default Route using OSPF Protocol**

In Figure 2: Performing Mutual reallocation among EIGRP and OSPF. Run EIGRP somewhere in the range of R1 and R2.Run OSPF between R2, R3, and R4.Also, Both Protocols have diverse Autonomous System.

*Research Journal of Engineering Technology and Medical Sciences (ISSN: 2582-6212), Special Issue 2 (2020) Available at www.rjetm.in/*

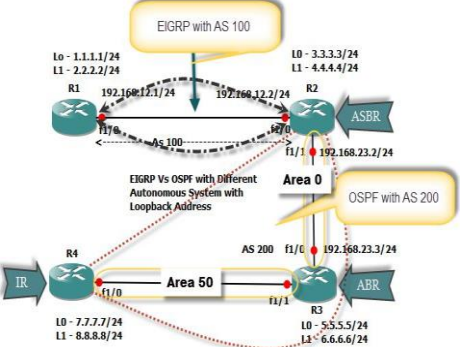

**Figure 2: Route redistribution between OSPF vs. EIGRP with different Autonomus system**

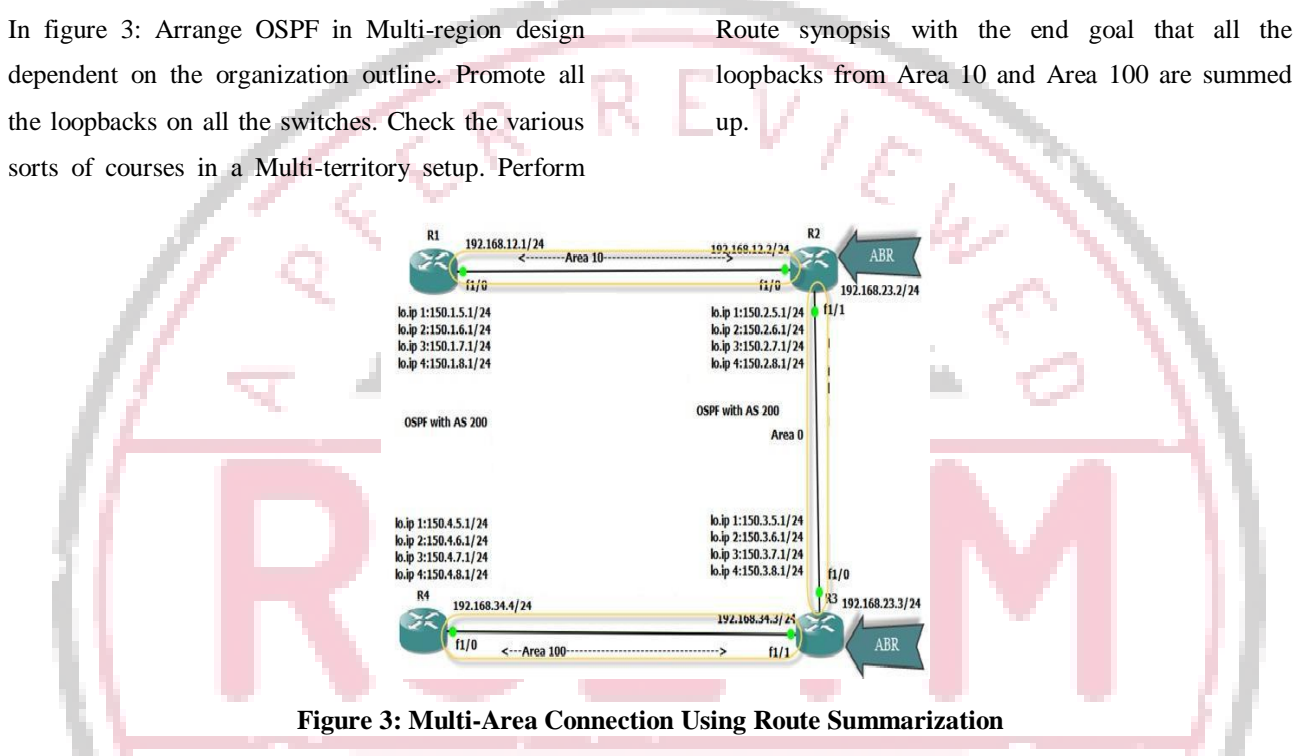

After Route Summarization, Configuration of Stub zone and absolutely stub region expand on this geography. Here loopback promotes utilizing reallocation and to channel LSA type 3, 4, 5. default route pointing toward R1.R2 should inject the default route in to R3 and R4.

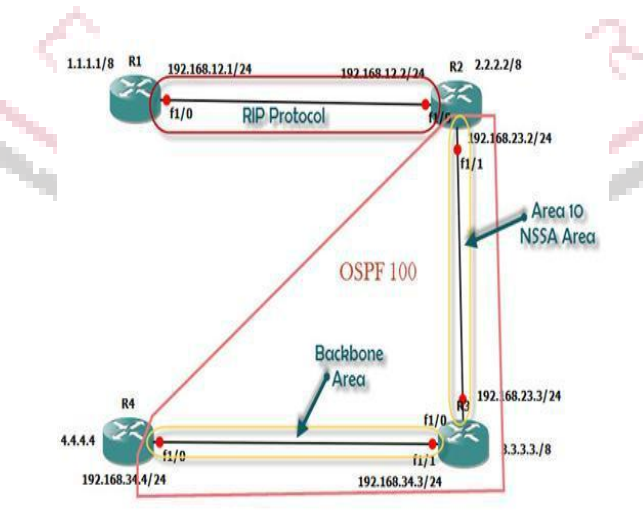

**Figure 4: Configuring Not-So-Stubby Area**

In figure 4: arrange OSPF in a Multi-region setup dependent on the organization chart. Design Area 10 as an NSSA Area to forestall External courses from the spine from getting infused into it. Ensure that everyone outside of Area 10 has reachability to outer courses infused by the ASBR in Area 10. In Configure Area 10 an NSSA-Stub to keep up reachability to the outside courses from the Backbone. In Configure Area 10 as an NSSA-Totally zone to hinder the Inter-region courses too from getting infused into region 10.

#### **7. ANALYSIS**

Analysis of Topology 1(figure-1). we can see infusing default course (Routing table 7.3) With course reallocation. Publicizing course from Source Router R1 to Destination Router R2.

Examination of Topology 2 (figure - 2) recognize Course reallocation among OSPF and EIGRP with various AS. We can find in the directing table 7.4 infused External courses of R3 and R4 Using course rearrangement.

Examination of Topology 3(Figure-3) recognizes Route Summarization with OSPF multi-territory association. After the outline, we can see the Reduce size of the directing table. (Steering table 7.5) Routing table 7.6 identifies the arrangement of Stub zone and to channel LSA Type 5.more diminish the size of the directing table. Directing table 7.7 recognizes the setup of Totally Stub zone and to channel LSA type 3, 4, and 5. Moreover, lessen the size of the steering table. We can see the course on the steering table. Investigation of Topology 4(Figure-4) distinguishes the Configuration of the NSSA Area. (Directing table 7.8) NSSA Area doesn't give a default course so we can

physically arrange a default course utilizing NSSA Stub territory. After channel LSA type 7 utilizing NSSA Totally Stub region.

0.0.0.0/0 [1/0] via 192.168.12.1 192.168.12.0/24 is variably subnetted, 2 subnets, 2 masks 192.168.12.0/24 is directly connected, FastEthernet1/0 192.168.12.2/32 is directly connected, FastEthernet1/0 192.168.23.0/24 is variably subnetted, 2 subnets, 2 masks 192.168.23.0/24 is directly connected, FastEthernet1/1 192.168.23.2/32 is directly connected, FastEthernet1/1 192.168.34.0/24 [110/2] via 192.168.23.3, 00:15:59, FastEthernet1/1

**Routing Table 7.1- of Router R1 (Figure -1)**

|        | 192.168.12.0/24 is variably subnetted, 2 subnets, 2 masks                 |                          |  |
|--------|---------------------------------------------------------------------------|--------------------------|--|
|        | 192.168.12.0/24 is directly connected, FastEthernet1/0                    |                          |  |
|        | 192.168.12.1/32 is directly connected, FastEthernet1/0                    |                          |  |
| $\sim$ | 192.168.23.0/24 [1/0] via 192.168.12.2                                    |                          |  |
|        | 192.168.34.0/24 [1/0] via 192.168.12.2                                    |                          |  |
|        | 1#ping 192.168.51 4                                                       | Static routing AD Valuue |  |
|        | Type escape sequence to abort.                                            |                          |  |
| MA 1.1 | Sending 5, 100-byte ICMP Echos to 192.168.34.4, timeout is 2 seconds:     |                          |  |
|        | Success rate is 100 percent (5/5), round-trip min/avg/max = 72/123/148 ms |                          |  |

**Routing Table 7.2- of Router R4 (Figure -1)**

|     | O E2 192.168.12.0/24 [110/20] via 192.168.34.3, 00:02:28, FastEthernet1/0  |
|-----|----------------------------------------------------------------------------|
|     | O IA 192.168.23.0/24 [110/2] via 192.168.34.3, 00:14:02, FastEthernet1/0   |
|     | 192.168.34.0/24 is variably subnetted, 2 subnets, 2 masks                  |
| Ò.  | 192.168.34.0/24 is directly connected, FastEthernet1/0                     |
| т.  | 192.168.34.4/32 is directly connected, FastEthernet1/0                     |
|     | R4#ping 192.168.12.1                                                       |
|     | Type escape sequence to abort.                                             |
| .   | Sending 5, 100-byte ICMP Echos to 192.168.12.1, timeout is 2 seconds:      |
| R4# | Success rate is 100 percent (5/5), round-trip min/avg/max = 112/136/164 ms |

**Routing table 7.3 – of Router R2 (Figure -1)**

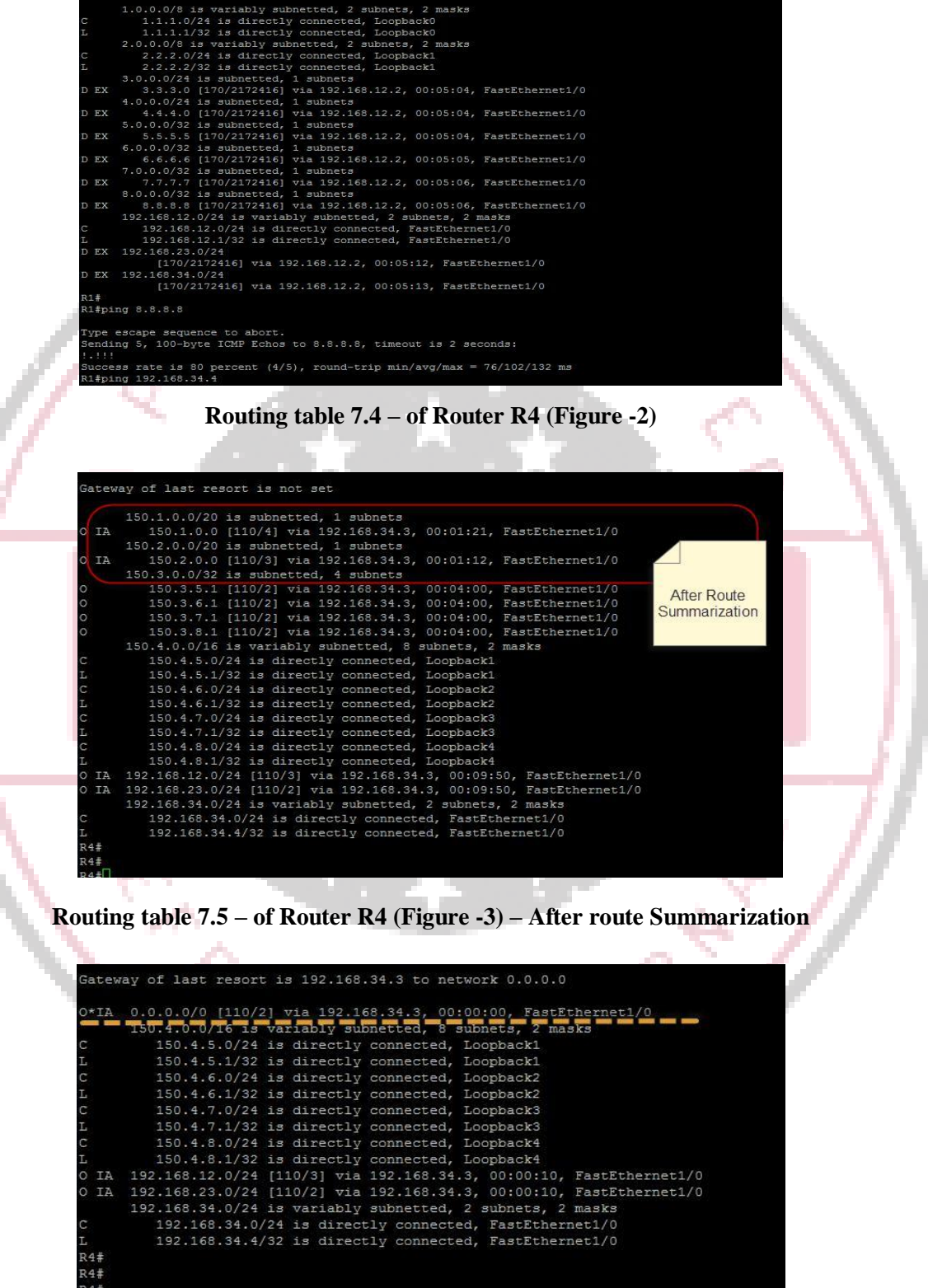

**Routing table 7.6 – of Router R4 (Figure -3) – After Configured STUB Area.**

| $*TA$    | 0.0.0.0/0 [110/2] via 192.168.12.2, 00:00:02, FastEthernet1/0 |
|----------|---------------------------------------------------------------|
|          | 150.1.0.0/16 is variably subnetted, 8 subnets, 2 masks        |
|          | 150.1.5.0/24 is directly connected, Loopback1                 |
|          | 150.1.5.1/32 is directly connected, Loopback1                 |
|          | 150.1.6.0/24 is directly connected, Loopback2                 |
|          | 150.1.6.1/32 is directly connected. Loopback2                 |
|          | 150.1.7.0/24 is directly connected. Loopback3                 |
|          | 150.1.7.1/32 is directly connected, Loopback3                 |
|          | 150.1.8.0/24 is directly connected, Loopback4                 |
|          | 150.1.8.1/32 is directly connected, Loopback4                 |
|          | 192.168.12.0/24 is variably subnetted, 2 subnets, 2 masks     |
|          | 192.168.12.0/24 is directly connected, FastEthernet1/0        |
|          | 192.168.12.1/32 is directly connected, FastEthernet1/0        |
| 1#       |                                                               |
| 1#       |                                                               |
| $n - 11$ |                                                               |

**Routing table 7.7 – of Router R4 (Figure -3) – After Configured STUB Area.**

| Gateway of last resort is 192.168.23.3 to network 0.0.0.0 |                                                                          |  |  |  |
|-----------------------------------------------------------|--------------------------------------------------------------------------|--|--|--|
|                                                           | 0*N2 0.0.0.0/0 [110/1] via 192.168.23.3, 00:00:19, FastEthernet1/1       |  |  |  |
| R                                                         | 1.0.0.0/8 [120/1] via 192.168.12.1, 00:00:25, FastEthernet1/0            |  |  |  |
|                                                           | 2.0.0.0/8 is variably subnetted, 2 subnets, 2 masks                      |  |  |  |
| $\mathsf{C}$                                              | 2.0.0.0/8 is directly connected, Loopback0                               |  |  |  |
| L.                                                        | 2.2.2.2/32 is directly connected, Loopback0                              |  |  |  |
|                                                           | $3.0.0.0/32$ is subnetted, 1 subnets                                     |  |  |  |
| $\circ$                                                   | 3.3.3.3 [110/2] via 192.168.23.3, 00:01:25, FastEthernet1/1              |  |  |  |
|                                                           | $4.0.0.0/32$ is subnetted, 1 subnets                                     |  |  |  |
|                                                           | 0 IA 4.4.4.4 [110/3] via 192.168.23.3, 00:01:25, FastEthernet1/1         |  |  |  |
|                                                           | 192.168.12.0/24 is variably subnetted, 2 subnets, 2 masks                |  |  |  |
| $\subset$                                                 | 192.168.12.0/24 is directly connected, FastEthernet1/0                   |  |  |  |
| L.                                                        | 192.168.12.2/32 is directly connected, FastEthernet1/0                   |  |  |  |
|                                                           | 192.168.23.0/24 is variably subnetted, 2 subnets, 2 masks                |  |  |  |
|                                                           | 192.168.23.0/24 is directly connected. FastEthernet1/1                   |  |  |  |
| $\frac{c}{L}$                                             | 192.168.23.2/32 is directly connected, FastEthernet1/1                   |  |  |  |
| R2#                                                       | 0 IA 192.168.34.0/24 [110/2] via 192.168.23.3, 00:01:31, FastEthernet1/1 |  |  |  |

**Routing table 7.8 – of Router R2 (Figure -4) – After Configured NSSA Area.**

### **8. CONCLUSION**

In this paper, execution investigation dependent on course synopsis and course reallocation utilizing OSPF and EIGRP conventions. Which might be accomplished that appeared inside reproduction result and directing table investigation. At last, Reduces the measure of data put away in steering tables; additionally, decreases CPU and Memory use of organizations. To makes the steering cycle more proficient. To diminish the organization union time Diminished Frequency of SPF computation: point by point steering data is kept inside every territory so it"s not important to flood all Link-state changes to every other region, in this manner, not all switches require to run the SPF counts.

More modest Routing Table: Because definite directing data is kept inside a region, the switches inside a territory will have a more modest steering table.

Diminished Link-state Updates: LSU is can contain an assortment of LSA types, rather than sending an LSU about each organization inside a zone, you can publicize a solitary or less summed up courses between territories to lessen overhead connected with LSU.

### **9. REFERENCES**

1.CCNP ROUTE 642-902 Official Certification Guide, by Wendell Odom**,** 2014.

2.CCNA Routing and Switching Study Guide: Exam 100-101, 200-101, 200-120 (15 Oct 2013).

3.TODD LAMMLE (AUTHOR), CCNA ROUTING AND SWITCHING STUDY GUID, 2013.

4. Alex A. Stewart and Marta F. Antoszkiewicz,"Route Analysis and Management System", 2009.

5. FranckLe,"Understanding Routing Redistribution", International conference, Beijing, China, 2008.

6. W.T.Zaumen and J.J. Garcia-Luna-Aceves, Dynamics of Link-State and Loop-Free Distance-Vector Routing Algorithms," Journal of Internetworking, Wiley, Vol. pp. 161-188, 3rd December 1992.

7. J.J. Garcia-Luna-Aceves, Method and Apparatus for Distributed Loop-Free Routing in computer networks, U.S. Patent application, SRI International, Melno Park, California, 1993.

8. Bob Albrightson, J.J.Garcia-Luna-Aceves,Joanne Boyle.,3rd March,,,EIGRP routing protocol based on distance vectors, Journal of internetworking ,Wiley,Vol pp 200- 205, 2001.

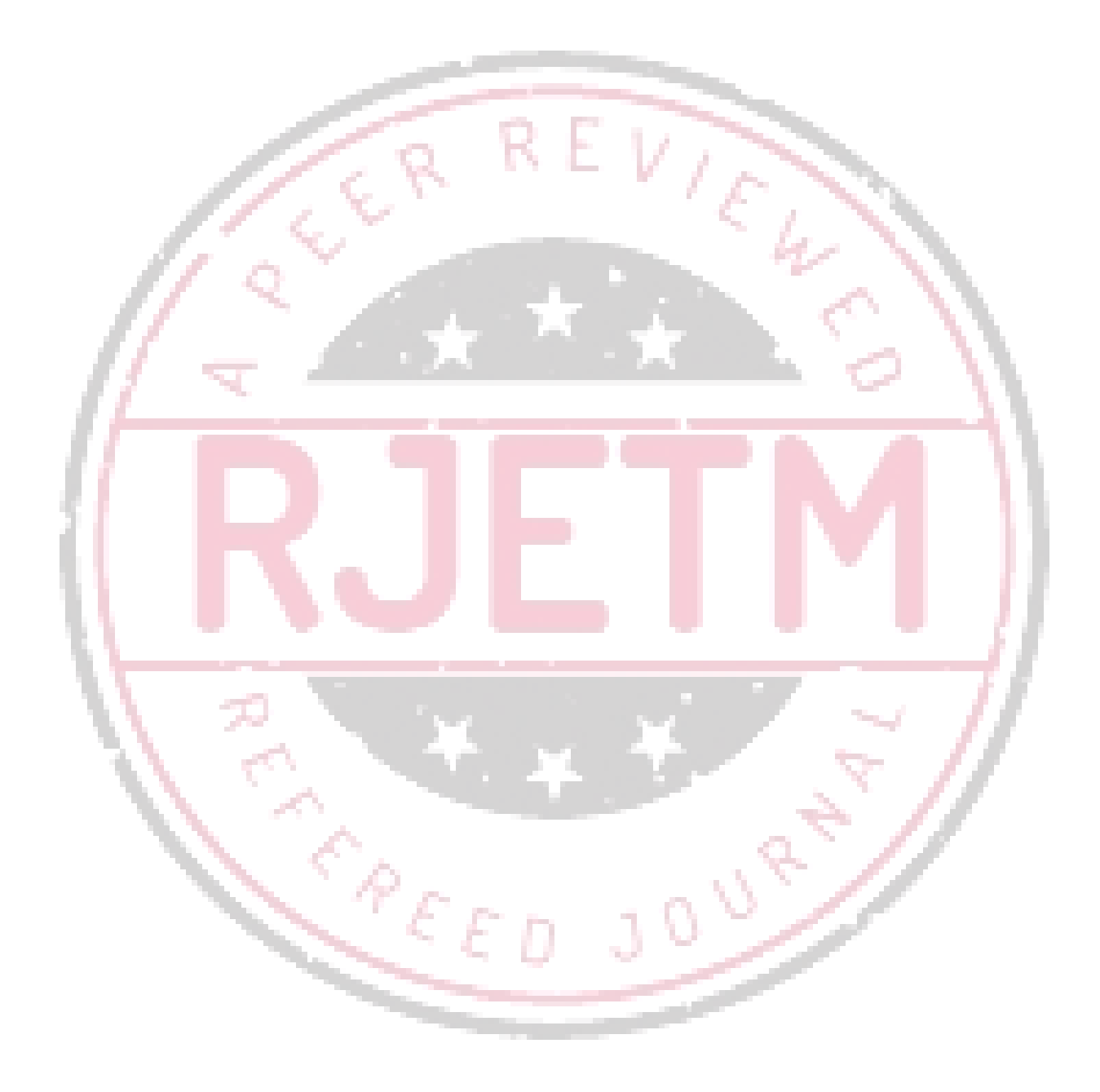